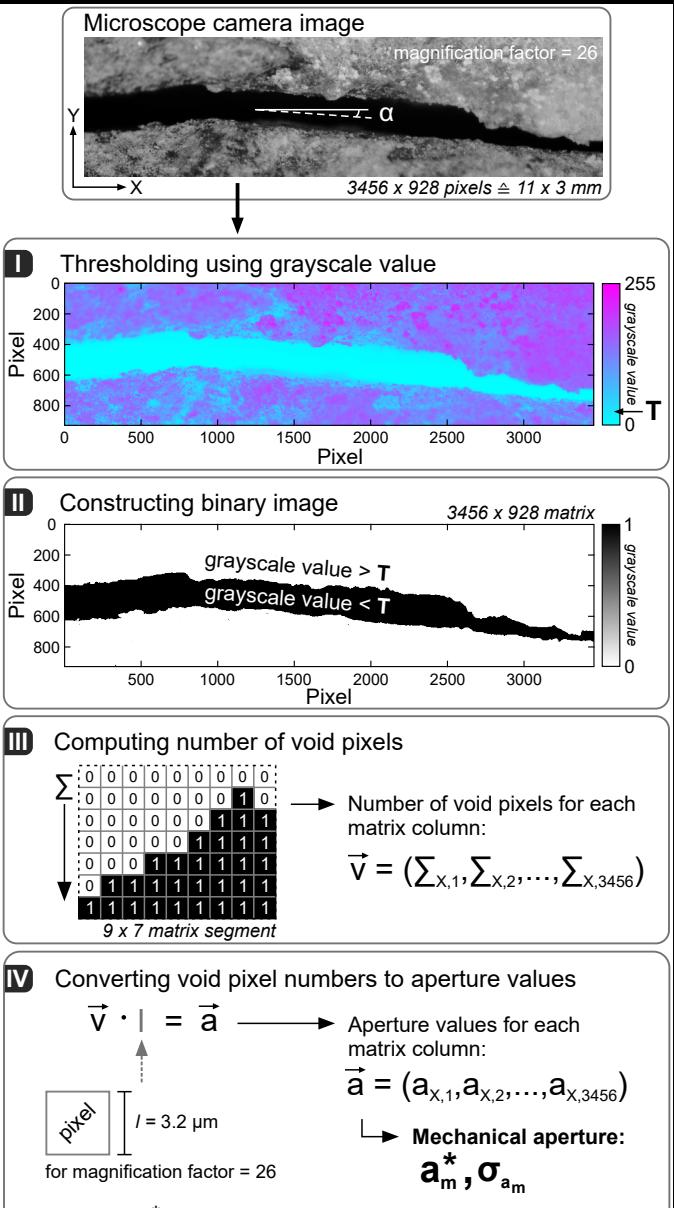

*\*If necessary, subsequent correction of profile angle effect (α)*